# Categorical Variables

ACTL3143 & ACTL5111 Deep Learning for Actuaries Patrick Laub

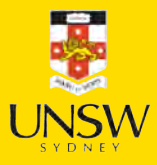

### Lecture Outline

- Preprocessing
- French Motor Claims Dataset
- Ordinal Variables

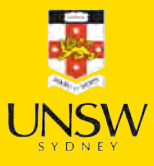

# Keras model methods

- compile: specify the loss function and optimiser
- fit: learn the parameters of the model
- **predict:** apply the model
- evaluate: apply the model and calculate a metric

```
random.seed(12)
  model = Sequential()model.add(Dense(1, activation="relu"))
  model.compile("adam", "poisson")
  model.fit(X train, y train, verbose=0)
6 y pred = model.predict(X val, verbose=0)
  print(model.evaluate(X_val, y_val, verbose=0
```
4.944334506988525

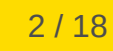

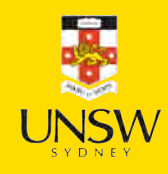

# Scikit-learn model methods

- fit: learn the parameters of the model
- **predict:** apply the model
- score: apply the model and calculate a metric
- 1 model = LinearRegression()
- model.fit(X\_train, y\_train)
- $y$ \_pred = model.predict(X\_val)
- 4 print(model.score(X\_val, y\_val))

-0.666850597951445

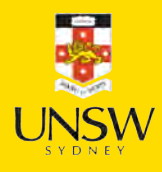

# Scikit-learn preprocessing methods

- $\bullet$  fit: learn the parameters of the transformation
- transform: apply the transformation
- $\bullet$  fit transform: learn the parameters and apply the transformation

#### fit  $|$  fit transform

```
scaler = StandardScaler()
2 scaler.fit(X_train)
  3 X_train_sc = scaler.transform(X_train)
 X val sc = scaler.transform(X val)
  X test sc = scalar.transform(X test)6
```

```
print(X train sc.mean(axis=0))
print(X train_sc.std(axis=0))
```

```
9 print(X val sc.mean(axis=0))
```

```
10 print(X_val_sc.std(axis=0))
```

```
[ 2.97e-17 -2.18e-17 [ 1.98e-17 -5.65e-17]
[1. 1. 1. 1.]
[-0.34 \ 0.07 \ -0.27 \ -0.82][1.01 0.66 1.26 0.89]
```
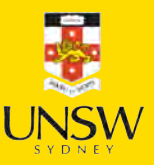

# Summary of the splitting

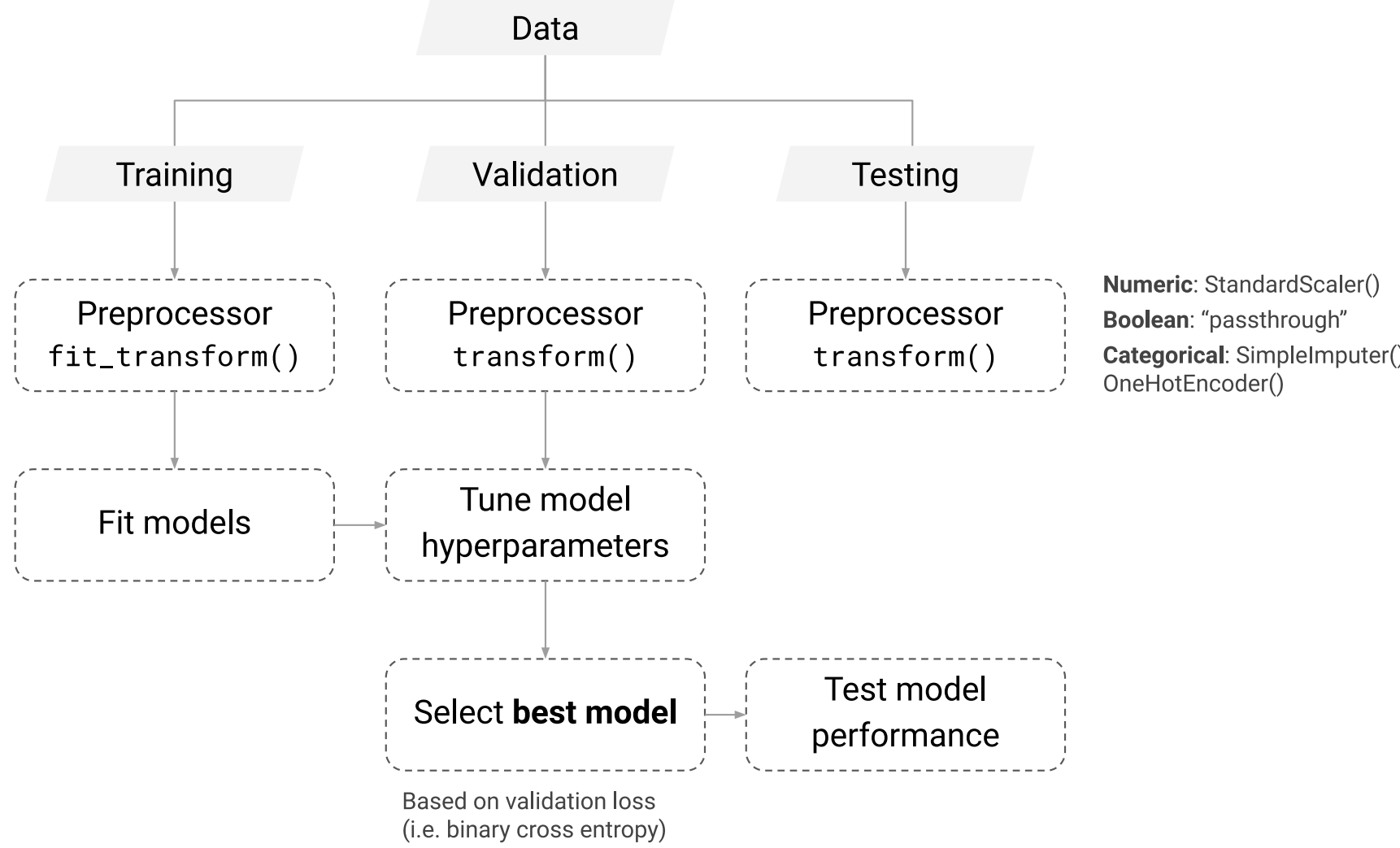

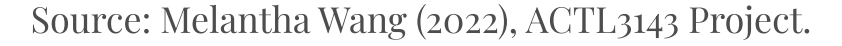

Categorical: SimpleImputer() +

## Dataframes & arrays

x1 x2 83  $0.075805 -0.677162$  0.9751 53 0.954002 0.651391 -0.3152 70 0.113517 0.662131 1.5860 1 X test.head(3) 1 X test sc array( $[$ [ 0.13, -0.64, 0.89, -0.4 ],  $[1.15, 0.67, -0.44, 0.62],$  $[0.18, 0.68, 1.52, -1.62],$  $[ 0.77, -0.82, -1.22, 0.31],$  $[0.06, 1.46, -0.39, 2.83],$  $[ 2.21, 0.49, -1.34, 0.51],$  $[-0.57, 0.53, -0.02, 0.86],$  $[0.16, 0.61, -0.96, 2.12],$  $[ 0.9$  ,  $0.2$  ,  $-0.23$ ,  $-0.57$ ],  $[ 0.62, -0.11, 0.55, 1.48],$  $[ 0. , 1.57, -2.81, 0.69],$  $[0.96, -0.87, 1.33, -1.81],$  $[-0.64, 0.87, 0.25, -1.01],$  $[-1.19, 0.49, -1.06, 1.51],$  $[0.65, 1.54, -0.23, 0.22],$  $[-1.13, 0.34, -1.05, -1.82],$  $[0.02, 0.14, 1.2, -0.9],$  $[0.68, -0.17, -0.34, 1. ]$  $[0.44, -1.72, 0.22, -0.66],$  $\begin{bmatrix} 0 & 0 & 0 & 0 \\ 0 & 0 & 0 & 0 \\ 0 & 0 & 0 & 0 \\ 0 & 0 & 0 & 0 \\ 0 & 0 & 0 & 0 \\ 0 & 0 & 0 & 0 \\ 0 & 0 & 0 & 0 \\ 0 & 0 & 0 & 0 \\ 0 & 0 & 0 & 0 \\ 0 & 0 & 0 & 0 \\ 0 & 0 & 0 & 0 \\ 0 & 0 & 0 & 0 \\ 0 & 0 & 0 & 0 \\ 0 & 0 & 0 & 0 & 0 \\ 0 & 0 & 0 & 0 & 0 \\ 0 & 0 & 0 & 0 & 0 \\ 0 & 0 & 0 & 0 &$ 

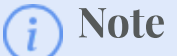

By default, when you pass sklearn a DataFrame it returns a numpy array.

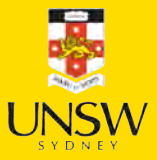

6 / 18

# Keep as a DataFrame

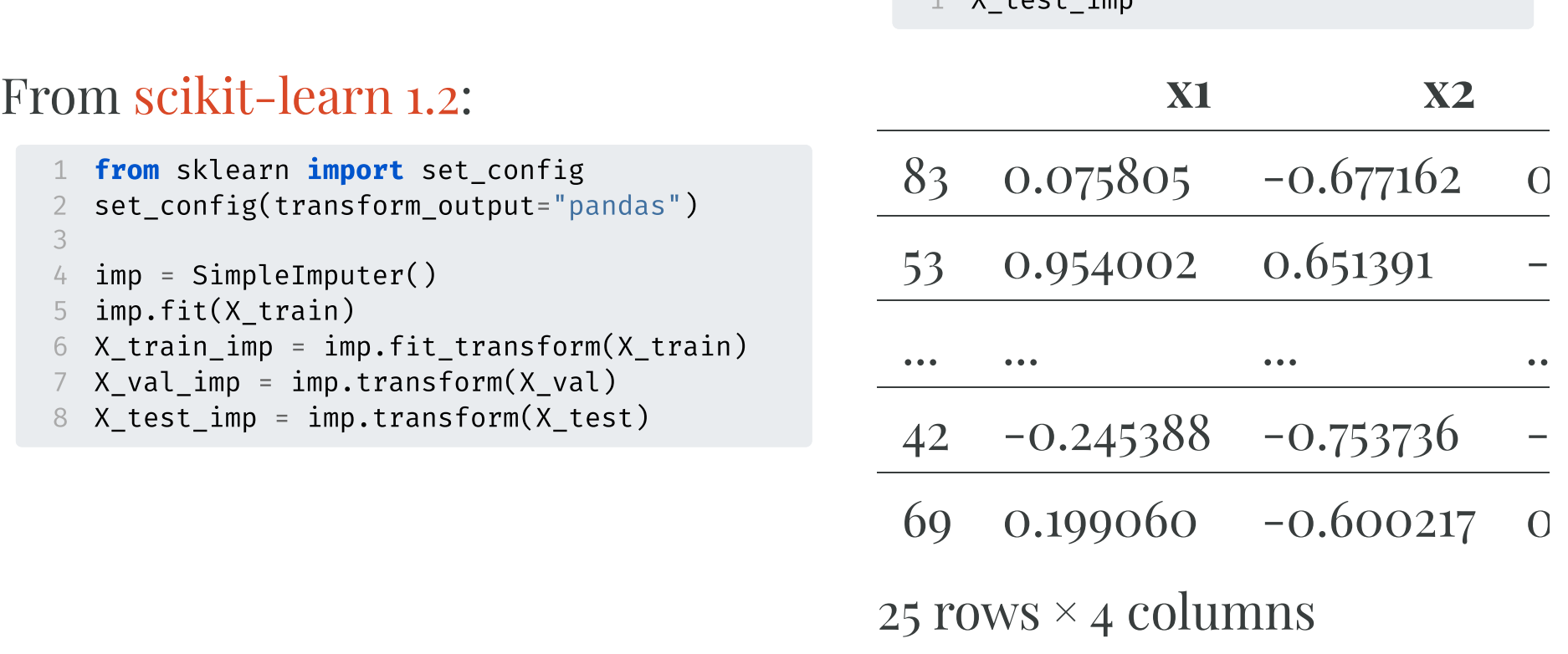

 $1 \times$  test imp

#### 1 from sklearn import set\_config set\_config(transform\_output="pandas") imp = SimpleImputer() imp.fit(X\_train) X\_train\_imp = imp.fit\_transform(X\_train) X\_val\_imp = imp.transform(X\_val) 8 X\_test\_imp = imp.transform(X\_test)

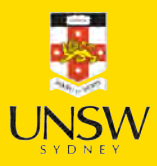

### Lecture Outline

- Preprocessing
- French Motor Claims Dataset
- Ordinal Variables

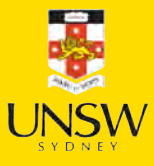

# French motor dataset

Download the dataset if we don't have it already.

```
1 from pathlib import Path
2 from sklearn.datasets import fetch_openml
3<br>4 if not Path("french-motor.csv").exists():
5 freq = fetch_openml(data_id=41214, as_frame=True).frame 6 freq.to_csv("french-motor.csv", index=False)
7 else: 8 freq = pd.read_csv("french-motor.csv")
9
10 freq
```
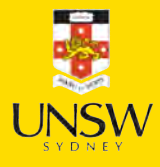

# French motor dataset

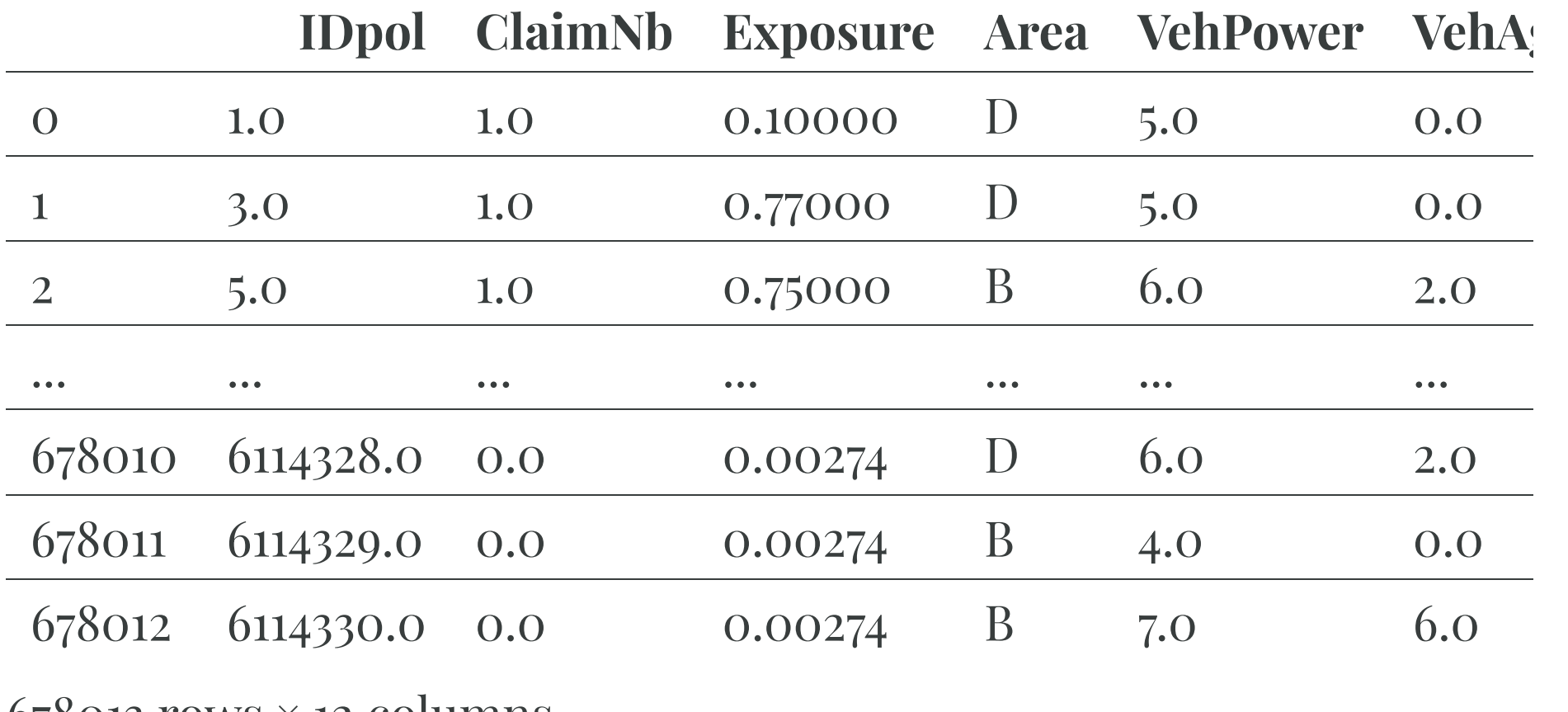

rows  $\times$  12 columns

**Fall** 

# Data dictionary

- **IDpol:** policy number (unique identifier)
- ClaimNb: number of claims on the given policy
- Exposure: total exposure in yearly units  $\bullet$
- Area: area code (categorical, ordinal)
- VehPower: power of the car (categorical, ordinal)
- VehAge: age of the car in years
- DrivAge: age of the (most common) driver in years
- BonusMalus: bonus-malus level between 50 and 230 (with reference level 100)
- VehBrand: car brand (categorical, nominal)
- VehGas: diesel or regular fuel car (binary)
- Density: density of inhabitants per  $km^2$  in the  $\bullet$ city of the living place of the driver
- Region: regions in France (prior to 2016)

# The model

Have  $\{(\mathbf{x}_i, y_i)\}_{i=1,\ldots,n}$  for  $\mathbf{x}_i \in \mathbb{R}^{47}$  and  $y_i \in \mathbb{N}_0$ . Assume the distribution

 $Y_i \sim \mathsf{Poisson}(\lambda(\mathbf{x}_i))$ 

We have  $\mathbb{E}Y_i = \lambda(\mathbf{x}_i)$ . The NN takes  $\mathbf{x}_i \otimes \text{predicts } \mathbb{E}Y_i$ .

### Lecture Outline

- Preprocessing
- French Motor Claims Dataset
- Ordinal Variables

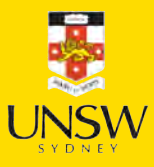

# Subsample and split

```
1 freq = freq.drop("IDpol", axis=1).head(25 000)2<br>3 X train, X test, y train, y test = train test split(
4 freq.drop("ClaimNb", axis=1), freq["ClaimNb"], random state=2023)
5<br>6  # Reset each index to start at 0 again.
7 X train = X train.reset index(drop=True)
8 X test = X test.reset index(drop=True)
```
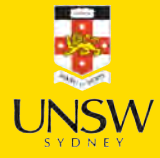

# What values do we see in the data?

- 1 X\_train["Area"].value\_counts()
- 2 X\_train["VehBrand"].value\_counts()
- 3 X\_train["VehGas"].value\_counts()
- 4 X\_train["Region"].value\_counts()

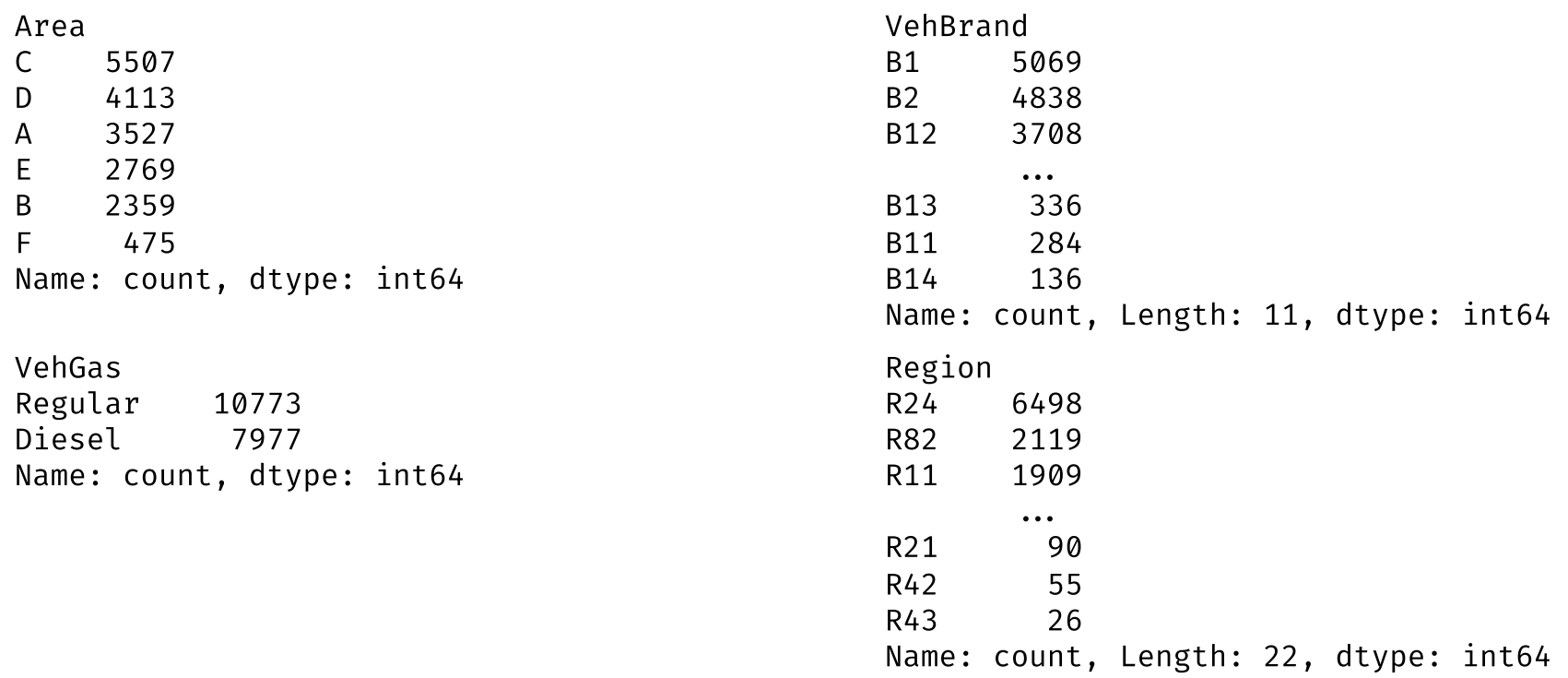

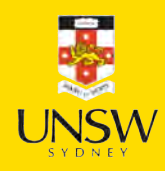

13 / 18

# Ordinal & binary categories are easy

- 1 **from** sklearn.preprocessing *import* OrdinalEncoder
- 2 oe = OrdinalEncoder()
- 3 oe.fit(X train[["Area", "VehGas"]])
- 4 oe.categories\_

```
[array(['A', 'B', 'C', 'D', 'E', 'F'], dtype=object),
array(['Diesel', 'Regular'], dtype=object)]
```

```
1 for i, area in enumerate(oe.categories_[0]):
       print(f"The Area value \{area\} gets turned into \{i\}.")
```

```
The Area value A gets turned into 0.
The Area value B gets turned into 1.
The Area value C gets turned into 2.
The Area value D gets turned into 3.
The Area value E gets turned into 4.
The Area value F gets turned into 5.
```

```
1 for i, gas in enumerate(oe.categories_[1]):
2 print(f"The VehGas value {gas} gets turned into {i}.")
```
The VehGas value Diesel gets turned into 0. The VehGas value Regular gets turned into 1.

# Ordinal encoded values

- X\_train\_ord = oe.transform(X\_train[["Area", "VehGas"]])
- X\_test\_ord = oe.transform(X\_test[["Area", "VehGas"]])

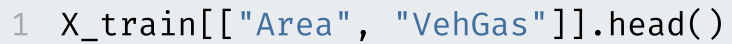

1 X\_train\_ord.head()

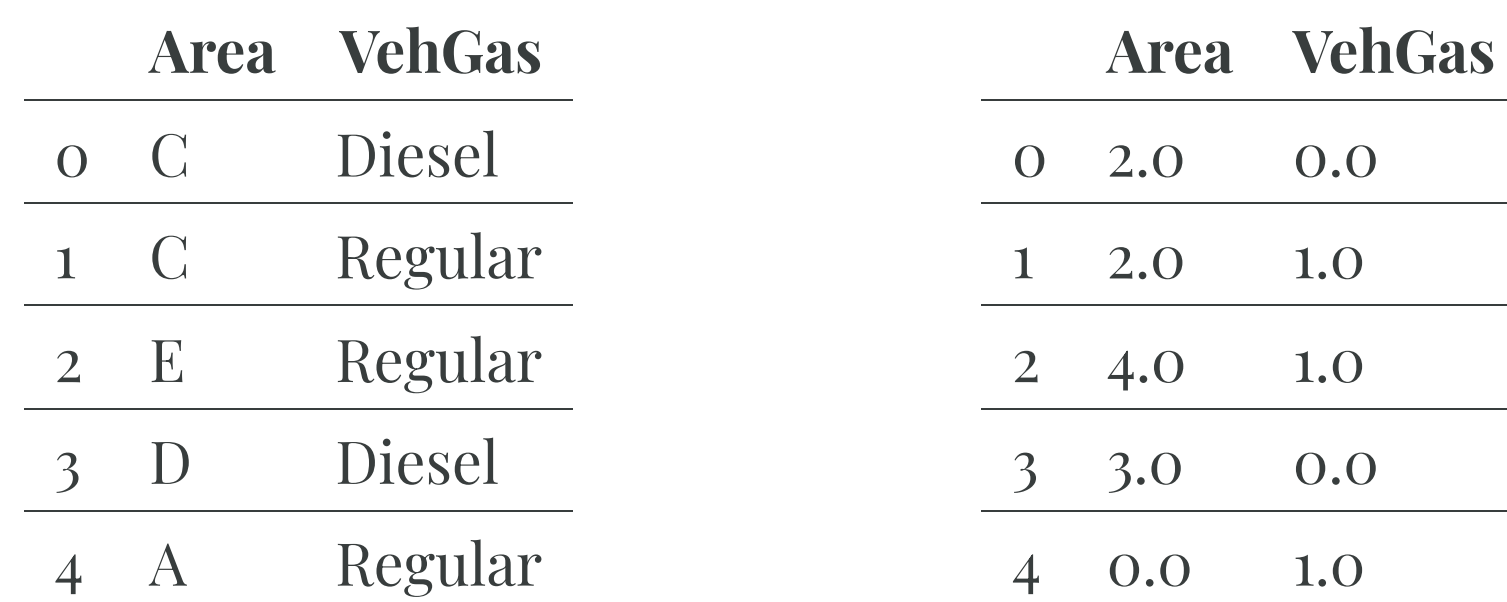

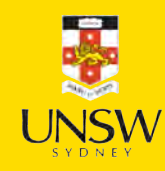

/ 18

# Train on ordinal encoded values

```
1 random.seed(12)
2 model = Sequential([
 3 Dense(1, activation="exponential")
 4 ])
 5
 6 model.compile(optimizer="adam", loss="poisson")
 7
8 es = EarlyStopping(verbose=True)
9 hist = model.fit(X_train_ord, y_train, epochs=100, verbose=0,
10 validation split=0.2, callbacks=[es])
11 hist.history["val_loss"][-1]
```
Epoch  $22:$  early stopping

0.7821308970451355

What about adding the continuous variables back in? Use a sklearn column transformer for that.

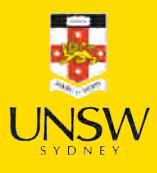

# Preprocess ordinal & continuous

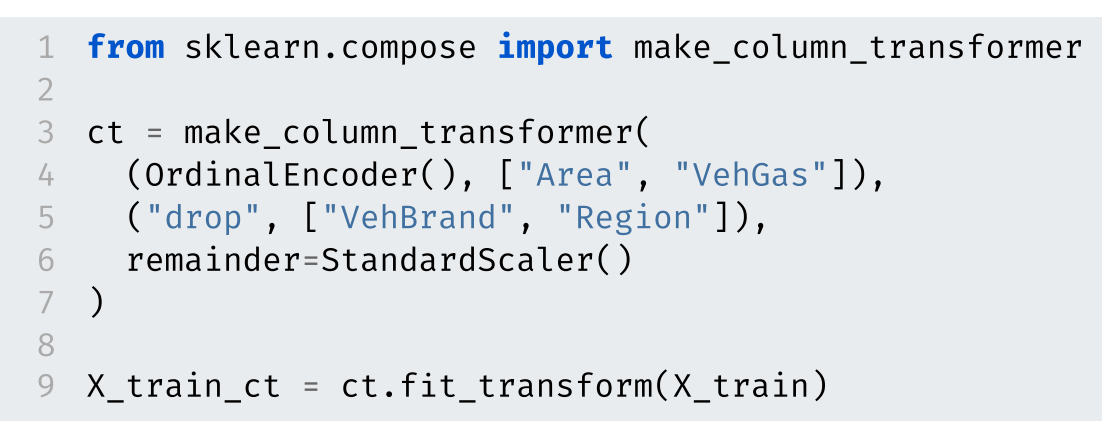

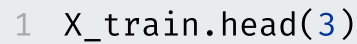

 $X_t$ train\_ct.head(3)

|          |                |                | <b>Exposure Area VehPower</b> | ordinalencoder_Area ord |     |
|----------|----------------|----------------|-------------------------------|-------------------------|-----|
| $\Omega$ | 1.00           | $\mathbf{C}$   | 6.0                           | $0\quad 2.0$            | 0.0 |
|          | $1 \quad 0.36$ | $\overline{a}$ | 4.0                           | $1 \quad 2.0$           | 1.0 |
|          | 0.02           |                | 12.O                          | 4.0                     |     |

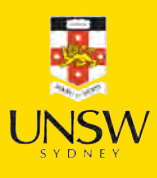

# Preprocess ordinal & continuous II

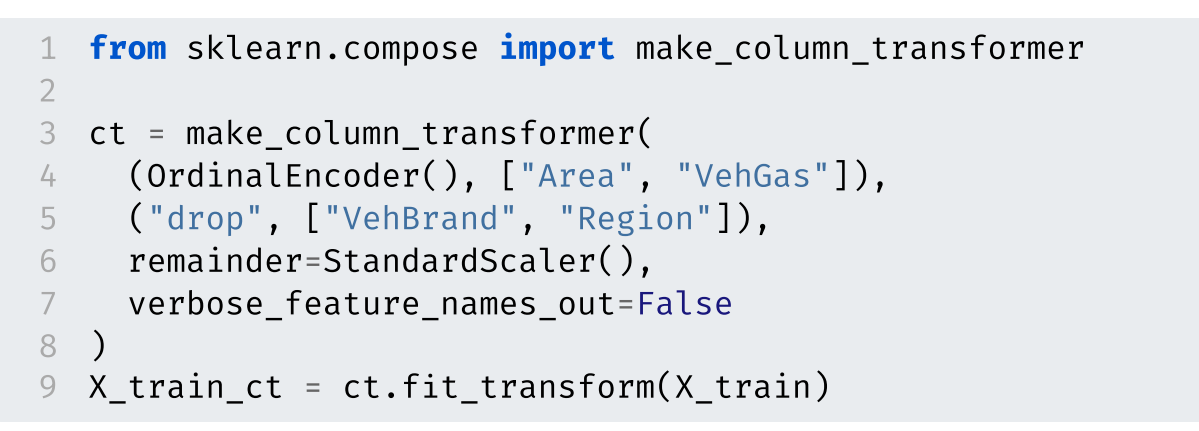

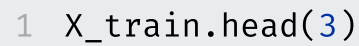

 $X_t$ train\_ct.head(3)

|          |                | <b>Exposure Area VehPower</b> |                         |     | Area VehGas Exposure |
|----------|----------------|-------------------------------|-------------------------|-----|----------------------|
| $\Omega$ | 1.00           | 6.0                           | $0\quad 2.0\quad 0.0$   |     | 1.126979             |
|          | $1 \quad 0.36$ | 4.0                           | $1 \quad 2.0 \quad 1.0$ |     | $-0.590896$          |
|          | 0.02           | 12.0                          | 2 4.0                   | 1.0 | $-1.503517$          |

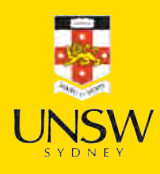

/ 18